# **Use Your Favorite Developer Tools With Telepresence**

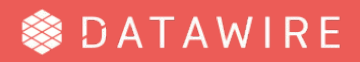

## **Software Development Loop** ... in Kubernetes

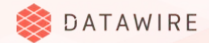

## Debugging a service is hard

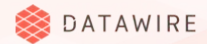

#### **Telepresence Can Help**

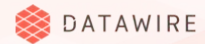

#### **Example Application**

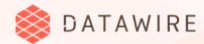

#### **Example Application: Overview**

- **Request** 
	- API Gateway
	- Some chain of services
	- **My service**
	- Other services in the cluster

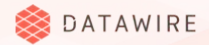

### **Example Application: My Service**

- 1. Get information from other services
- 2. Perform an interesting computation
- 3. Return a result

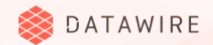

#### **What Can Go Wrong?**

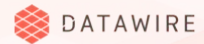

#### **Let's debug some code!**

Java and IntelliJ

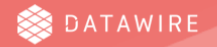

#### **What just happened?**

Swap Deployment Workflow

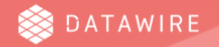

#### **More Demos**

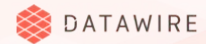

#### **What if you need multiple containers?**

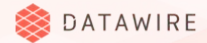

## **Swap Deployment**

**Tradeoffs** 

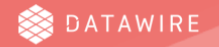

## What if...

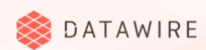

## **What just happened?**

Intercept Workflow

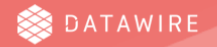

#### **Intercept**

**Tradeoffs** 

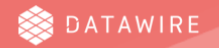

#### **Learn more**

Telepresence is a CNCF Sandbox project

- [www.telepresence.io](http://www.telepresence.io)
- github.com/telepresenceio/telepresence

The Intercept workflow is part of the Ambassador Edge Stack

- [www.getambassador.io](http://www.getambassador.io)
- github.com/datawire/ambassador

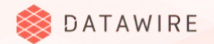

## **Thank you!**

[ark3@datawire.io](mailto:ark3@datawire.io) / @ark3qqq

Visit Datawire at Booth S46

**SDATAWIRE**